## DVDStylerを使用してDVDを作成する方法

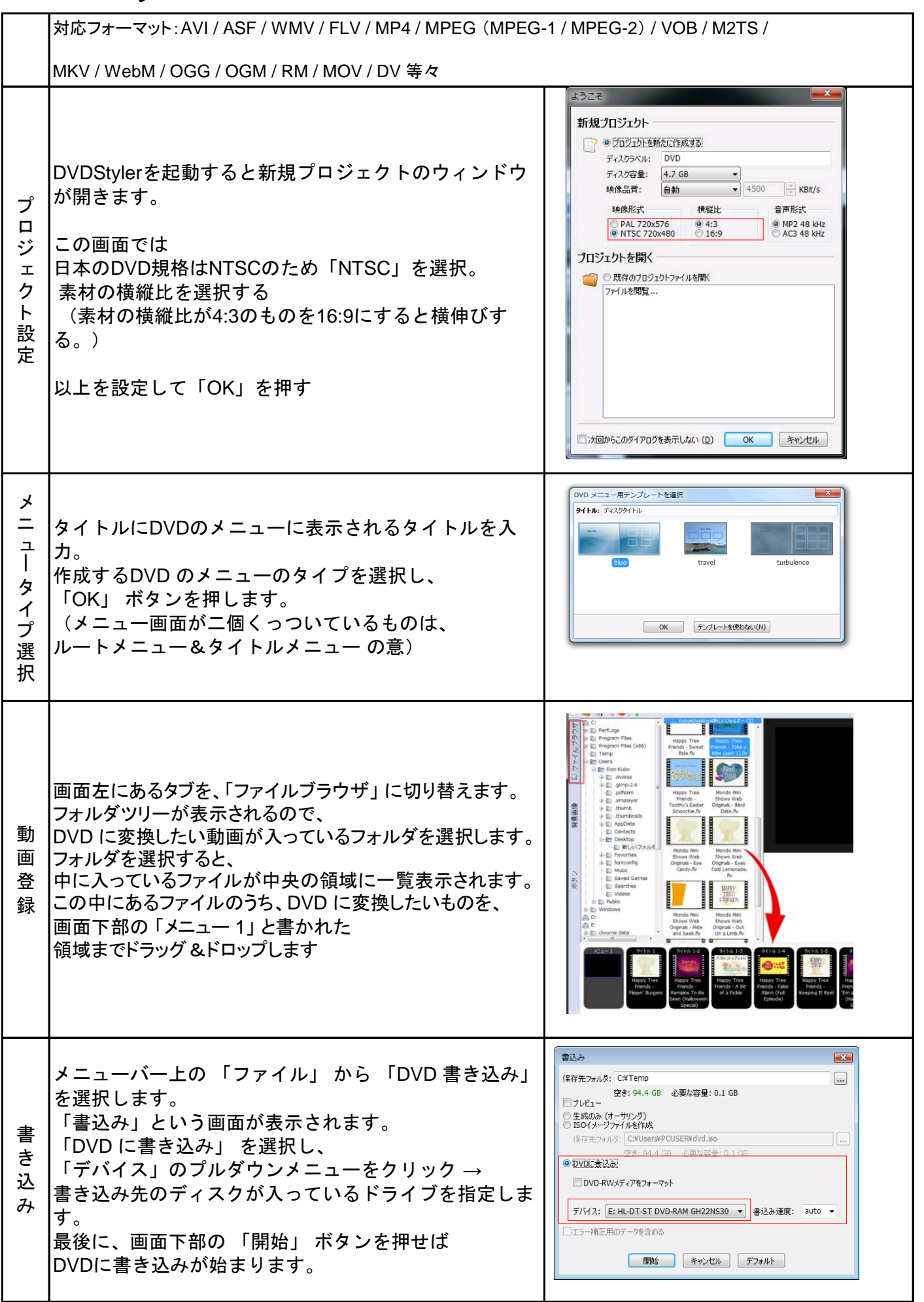